# **Interdisciplinary Studies on Information Structure: Style Guideline (LATEX) Version 1.0**<sup>∗</sup>

# *Ralf Vogel*

Universität Potsdam

Here comes the Abstract (100 words or less). This document is created using all the preset styles required for the volumes. Please use this document as a template.

*Keywords: AAA, BBB, CCC, DDD, EEE*

# **1 Introduction**

This document describes the LAT<sub>EX</sub> style requirements for the manuscripts submitted to *Interdisciplinary Studies on Information Structure: Working Papers of the SFB 632* (ISIS). All manuscripts must be submitted as a MicrosoftWord file (.doc) or as a  $\Delta E$ <sub>F</sub>X file (.tex). Please use the WinWord/  $\Delta E$ <sub>F</sub>X template file to comply all the requirements. The template file contains all the preset styles necessary for the manuscript, and all the settings are correctly set. If one cannot submit a manuscript with either of these formats, please contact to the volume editor(s).

The LAT<sub>EX</sub> style file that defines all necessary formatting settings is ISIS.sty. The style is based on the memoir class which is a very powerful and sophisticated solution for our needs. You can get memoir from http://www.dante.de.

The information you MUST provide in the preamble of your . tex file is as follows:

Here comes the Acknowledgement. Many thanks to AA, BB, CC, DD, EE, FF, and GG for their valuable comments and discussion . . . and so on.

```
% Load the memoir class, default font size, paper,
% article option, usage of old font commands \em, \it etc.
\documentclass[14pt,a4paper,article,oldfontcommands]{memoir}
% load the ISIS macros
\usepackage{ISIS}
% title of the paper, including acknowledgements
\tilde{-} text - \theta - text - }}
% your name
\{\alpha t\} - \text{ text } -\}% your affiliation
\in \{ - \text{text } - \}% this is for the footer of the first page, can be left out:
\ISISyear{0000}
\ISISno{00}
\{ ISIStitle\ - text - \}% the text of the headers: left=author, right=title
\markboth{Author's name}{(Short) paper title}
\begin{document}\maketitle
\begin{abstract}
  - text -
\end{abstract}
\text{keywords} \{- \text{text} - \}
```
After this, the real article starts.

#### **2 Page Setup**

Document size is A4 (Do not use Letter size!). Submitted manuscripts are educed about 30% when they are printed, in order to fit to A5 size.

chapterParagraph Setting and preset styles

#### **2.1 Document Setup**

ll necessary settings are already done in ISIS.sty.

#### **3 Main Text/Footnotes**

Font is Times New Roman, 14pt and 1.5 line-spaced. As mentioned above, manuscripts are reduced to A5 size.

The first paragraph after section headings starts without an indentation, as in the paragraph above. From the second paragraph and thereafter (like this one and the following one), we have indentation.

Footnotes are 12pt and single-spaced. The formatting is already done in ISIS.sty. 1

#### **4 Section Headings**

Note one difference between the memoir.cls and the article.cls: In memoir the highest sectioning level is chapter, even with the article option. The three sectioning levels you should maximally use are then \chapter, \section, and \subsection:

<sup>1</sup> An example of footnote. With Word, you insert one tab at the beginning of each footnote to align the left side of the footnote text. With LATEX, everything is done for you, just say " $\text{footnote}\{-\text{text} -\}$ ", as usually.

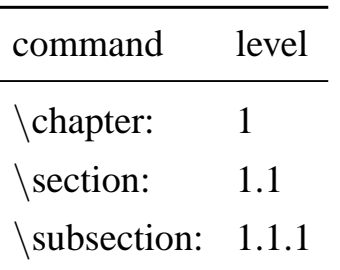

You can use  $subsection$  and  $parallel$ , but they will not be numbered. Their effect is equivalent to  $\setminus$  section\*.

## **4.1 Example of subsection (aka "**\**section")**

## **4.1.1 Example of sub-subsection (aka "**\**subsection")**

#### **4.2 Examples**

Example sentences may be typeset with any package that is on the market, but please include them when you submit a paper. The following is typeset with Wolfgang Sternefeld's linguex, using cgloss4e. You can get linguex.zip at ftp.dante.de. cgloss4e is part of gb4e by Hans-Peter Kolb and Craig Thiersch. It's also available via dante:

 $(1)$  \*Taro-ga Taro-NOM Hanako-DAT apple-ACC give-PST Hanako-ni ringo-o age-ta 'Taro gave an apple to Hanako.'

This is the code:

\exg. \*Taro-ga Hanako-ni ringo-o age-ta\\ Taro-\textsc{nom} Hanako-\textsc{dat} apple-\textsc{acc} give-\textsc{pst} \\ 'Taro gave an apple to Hanako.'

**Note:** If you use this package or other ones that use the old font commands  $\rm\Im$ ,  $\rm\Im$ , etc., you have to tell the memoir class explicitly to parse these commands with the option oldfontcommands.

Secondly, the definition of the example counter ExNo in linguex is such that it is set to zero with each new chapter. This has the effect that in using the memoir class the examples in each section start with 1, and referring back to example 1 becomes ambiguous. Therefore, you have to redefine the counter in linguex.sty, line 27ff, this is a quote from linguex.sty:

```
%%%%%%%%%%%%%%% COUNTERS FOR LABELLING %%%%%%%%%%%%%%%%%%%%%%%%
% commented out to not let memoir set ExNo to zero with
% each chapter
%
%\@ifundefined{chapter}{\newcounter{ExNo}}%
%{\newcounter{ExNo}[chapter]}
%%%%% HERE COMES THE CHANGE!!!
% replaced by simply:
\newcounter{ExNo}
```
For examples with sublabels  $(a, b, \ldots)$ , it's again quite simple:

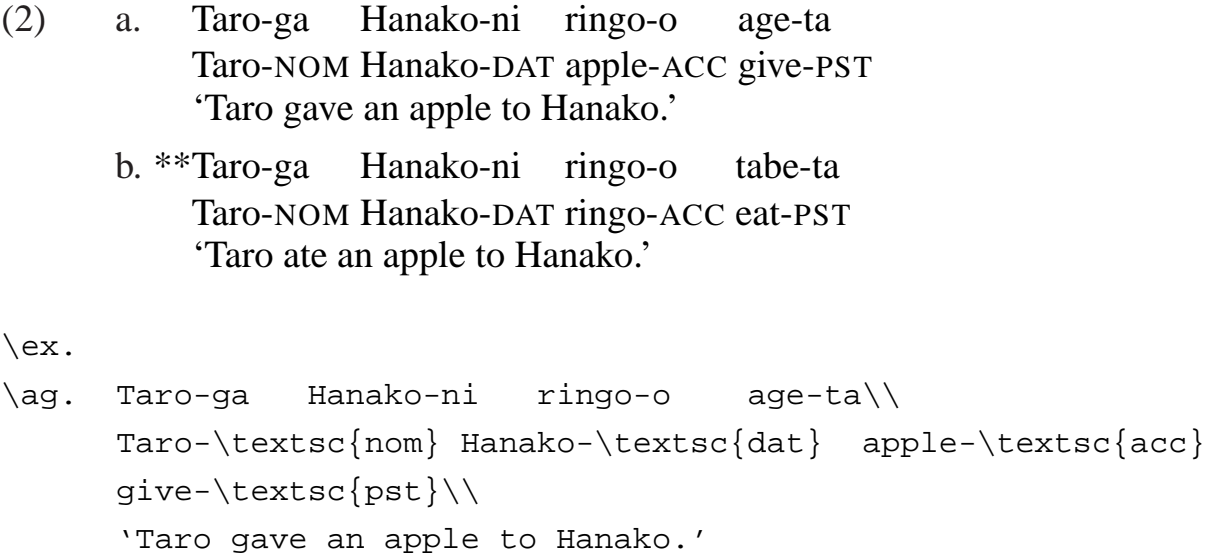

```
\bg. **Taro-ga Hanako-ni ringo-o tabe-ta\\
     Taro-\textsc{nom} Hanako-\textsc{dat} ringo-\textsc{acc}
     eat-\textsc{pst}\\
      'Taro ate an apple to Hanako.'
```
### **5 Trees**

The same conditions apply. Use one of the packages on the market and submit it with your paper. Ralf Vogel's xyling is used here:

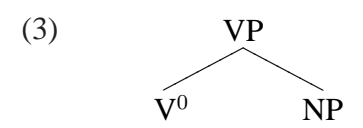

This is the code:

```
\ex.
\{ & \VP \ \\\ \V{zero \& \ \NP}
```
The package can be obtained from Ralf:

http://www.ling.uni-potsdam.de/˜rvogel

## **6 Tableaux**

(4) Tableaux Example:

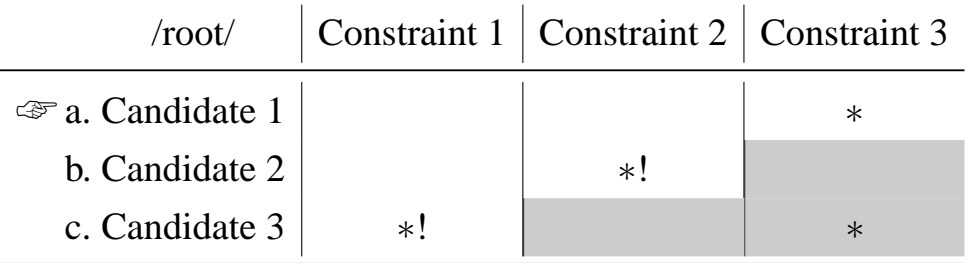

We do not require any specific format for the tableaux. In the example above, the following code is used:

```
\newfont{\optifont}{pzdr.afm at 17pt}
\newcommand{\leftarrow}{\r{isebox{-1pt}}{\operatorname*{!}}\newcommand{\gray}[1]{\multicolumn{1}%
\{|>\{\text{columncolor}[gray]\}, 8\}|c|\}\ex. Tableaux Example:\\
\begin{tabular}[t]{c@{\,}c@{˜}c|c|c|c}\toprule
       & &/root/ & Constraint 1& Constraint 2& Constraint 3\\
\midrule
\finger &a.& Candidate 1 & & & $*$ \\
       \&b.\& Candidate 2 & \& $*$! \& \gray{} \\
       \&c.\& Candidate 3 & $*$! & \gray{} & \gray{$*$} \\
\bottomrule
\end{tabular}
```
Note the definition of the pointing finger: the finger symbol from the dingbats font is used here. This font is standard in all LAT<sub>EX</sub> packages, so there is a high chance that it will be recognised, when your file is processed. The grey shading of tableau cells is done with the package colortbl. Include it by stating " $\usepackage{colorth}$ " in the preamble. The macro " $\qquad$   $\qquad$ " $\qquad$  grey shades the cell it is called within. It has one obligatory argument, the content of the cell. In case of empty grey shaded cells, use " $\langle \gamma x \rangle$ "

#### **7 Graphics, Tables, etc.**

Make sure that the inserted graphics and tables are large enough so that they are easily readable after the manuscript is reduced to A5 paper size.

### **7.1 Miscellaneous**

We leave up to authors for the styles of reference, but please make sure they are correct and consistent. Usage of BibTeX is very welcome. Use 'en-dashes' (–) between numbers such as page numbers in the reference (e.g., p. 100–102), example numbers (e.g., (10)–(12)), instead of normal hyphens. Use 'em-dashes' (—) without spaces—like this—to set off the text. You can use either single or double space after period, but please do so consistently. Follow traditional publishers' guidelines for punctuation and other stylistic conventions, e.g., quotations.

## **7.2 Contact Info**

At the end of the paper, write down author's contact information (Name, address, e-mail address, website). Use the predefined contact environment with doublebackslashes as line separators.

Here comes the code:

```
\begin{contact}
  Ralf Vogel\\
  Universit\"{a}t Potsdam\\
  Institut f\"ur Linguistik\\
  Postfach 601553\\
  14415 Potsdam\\
  Germany\\
  rvogel@ling.uni-potsdam.de\\
  http://www.ling.uni-potsdam.de/\˜{}rvogel
\end{contact}
```
This is the result:

*Ralf Vogel*

*Universitat Potsdam ¨ Institut fur Linguistik ¨ Postfach 601553 14415 Potsdam Germany rvogel@ling.uni-potsdam.de http://www.ling.uni-potsdam.de/˜rvogel*